# Object-Oriented Concept

- **Encapsulation** 
	- ADT, Object
- **F** Inheritance
	- Derived object
- **Polymorphism**
	- Each object knows what it is

## Polymorphism

- *noun, the quality or state of being able to assume different forms* **- Webster**
- **An essential feature of an OO Language**
- **It builds upon Inheritance**

# Polymorphism

```
class Dog {
   public:
         virtual void bark() = 0;
};
class 불독 : public Dog {
   public:
         void bark() {std::cout << "왈왈" << endl;}
};
class 진돗개 : public Dog {
   public:
         void bark() {std::cout << "멍멍" << endl;}
};
class 치와와 : public Dog {
   public:
         void bark() {std::cout << "깽깽" << endl;}
};
```
#### CLIENT CODE

```
void do_bark(Dog *dog) {
   dog->bark();
}
int main() {
   불독 Bulldog;
   진돗개 Jindog;
   치와와 Chiwawa;
   do_bark(&Bulldog);
   do_bark(&Jindog);
   do_bark(&Chiwawa);
}
  OUTPUT
  왈왈
  멍멍
  깽깽
```
### Static Binding

• **When the type of a formal parameter is a parent class, the argument used can be:**

> **the same type as the formal parameter, or, any derived class type.**

- **Static binding is the compile-time determination of which function to call for a particular object based on the type of the formal parameter**
- **When pass-by-value is used, static binding occurs**

## Dynamic Binding

- **Is the run-time determination of which function to call for a particular object of a derived class based on the type of the argument**
- **Declaring a member function to be virtual instructs the compiler to generate code that guarantees dynamic binding**
- **Dynamic binding requires pass-by-reference**

## Virtual Functions

- **Virtual Functions overcome the problem of run time object determination**
- **Keyword virtual instructs the compiler to use late binding and delay the object interpretation**
- **How ?** 
	- Define a virtual function in the base class. The word virtual appears only in the base class
	- If a base class declares a virtual function, it must implement that function, even if the body is empty
	- Virtual function in base class stays virtual in all the derived classes
	- It can be overridden in the derived classes
	- But, a derived class is not required to re-implement a virtual function. If it does not, the base class version is used

### Pure Virtual Function

```
class Dog {
  public:
         virtual void bark() = 0;
         void bark() {std::cout << "??" << endl;}
};
class 불독 : public Dog {
  public:
         void bark() {std::cout << "왈왈" << endl;}
};
class 진돗개 : public Dog {
  public:
         void bark() {std::cout << "멍멍" << endl;}
};
class 치와와 : public Dog {
  public:
         void bark() {std::cout << "깽깽" << endl;}
};
                                                     Overriding
```
# Virtual Function

```
class Dog {
   public:
         virtual void bark() = 0;
};
class 불독 : public Dog {
  public:
         void bark() {std::cout << "왈왈" << endl;}
};
class 진돗개 : public Dog {
  public:
         void bark() {std::cout << "멍멍" << endl;}
};
class 치와와 : public Dog {
  public:
         void bark() {std::cout << "깽깽" << endl;}
};
```
#### CLIENT CODE

}

```
int main() {
   Dog *dog = new Jindog;
   dog->bark();
```

```
치와와 Chiwawa;
Dynamic
dog = &Chiwawa;
Bindingdog->bark();
```

```
OUTPUT
멍멍
왈왈
```
### Virtual Destructor

```
class Dog {
   public:
         virtual void bark() = 0;
};
class 불독 : public Dog {
  public:
         void bark() {std::cout << "왈왈" << endl;}
};
class 진돗개 : public Dog {
  public:
         void bark() {std::cout << "멍멍" << endl;}
};
class 치와와 : public Dog {
   public:
         void bark() {std::cout << "깽깽" << endl;}
};
```
#### CLIENT CODE

```
int main() {
   \log \star a = new 진돗개;
   진돗개 *b = new 진돗개;
   delete a;
   delete b;
}
```
delete a : Call only 진돗개's destructor delete b : Call 진돗개's destructor & Dog's destructor

## Virtual Destructor

```
class Dog {
   public:
         virtual void bark() = 0;
         ~Dog( ) { };
};
class 불독 : public Dog {
   public:
         void bark() {std::cout << "왈왈" << endl;}
};
class 진돗개 : public Dog {
   public:
         void bark() {std::cout << "멍멍" << endl;}
};
class 치와와 : public Dog {
   public:
         void bark() {std::cout << "깽깽" << endl;}
};
```
#### CLIENT CODE

}

```
int main() {
   \log \star a = new 진돗개;
   진돗개 *b = new 진돗개;
   delete a;
   delete b;
```
## Summary

- **When you use virtual functions, compiler store additional information about the types of object available and created**
- **Polymorphism is supported at this additional overhead**

### **Important :**

- virtual functions work only with pointers/references
- Not with objects even if the function is virtual
- If a class declares any virtual methods, the destructor of the class should be declared as virtual as well.

# [Lab – Practice #1]

### **Area of the figure**

- Input
	- Type of figure (triangle or rectangle)
	- Point
- Output: area for Rectangle

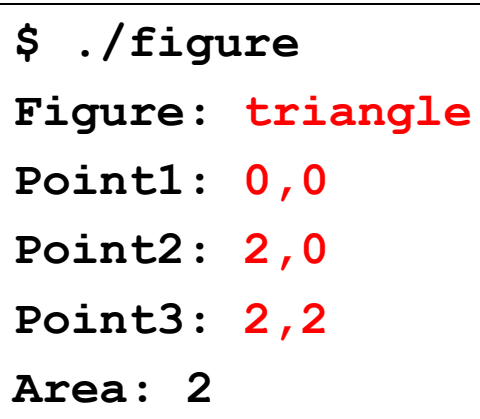